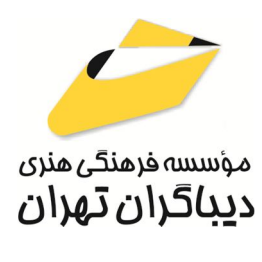

 *به نام خدا* 

# **راهنماي جامع راینو Rhino 8**

**مؤلفان: محمد جواد پاکزاد امیر کرمی** 

هرگونهچاپ وتکثیرازمحتویاتاین کتاب بدوناجازهکتبی ناشرممنوع است. متخلفان به موجب قانون حمايت حقوق **مؤلفان،مصىنفانوھىرمىدانتحتپيگردقانونىقرارمىگيرىد.** 

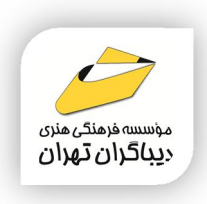

## **عنوان كتاب: راهنماي جامع راینو Rhino 8**

- **مولفان** : **محمد جواد پاکزاد-امیر کرمی**
- **ناشر**: **موسسه فرهنگی هنري دیباگران تهران** 
	- **ویراستار**: مهدیه مخبري
	- **صفحه آرايي**: نازنین نصیري
		- **طراح جلد**:مریم حسنی
			- **نوبت چاپ**: اول
			- **تاريخ نشر**: 1403
		- **چاپ و صحافي:**درج عقیق
			- **تيراژ**100: جلد
		- **قيمت**3500000: ریال
	- **شابك**: -863-4 978-622-218

**نشاني واحد فروش:**تهران، خیابان انقلاب،خیابان دانشگاه -تقاطع شهداي ژاندارمري-پلاك 158ساختمان دانشگاه- طبقه دوم-واحد4 تلفن ها: 22085111-66965749

**فروشگاههاي اينترنتي ديباگران تهران : WWW.MFTBOOK.IR www.dibagarantehran.com**

سرشناسه:پاکزاد،محمدجواد-1373، عنوان و نام پدیدآور:راهنماي جامع راینو Rhino/ مولفان:محمدجواد پاکزاد،امیر کرمی؛ ویراستار:مهدیه مخبري. مشخصات نشر: **تهران : دیباگران تهران 1403:** مشخصات ظاهري**312**: **ص:مصور،جدول،نمودار.** شابک: **978-622-218-863-4** وضعیت فهرست نویسی: **فیپا** موضوع:راینو(فایل کامپیوتر) Rhino(computer file):موضوع موضوع:گرافیک کامپیوتري Computer graphics:موضوع موضوع:سیستم هاي نمایشگر سه بعدي Three-dimensional display systems:موضوع رده بندي کنگره:T ۳۸۵ رده بندی دیویی:۶/۶۹۳ شماره کتابشناسی ملی9692067:

**نشانی تلگرام:mftbook @نشانی اینستاگرام دیبا publishing\_dibagaran** 

**هرکتابدیباگران،یکفرصتجدیدعلمیوشغلی. هرگوشیهمراه،یکفروشگاهکتابدیباگرانتهران.**  از طریق سایتهای دیباگران،در هر جای ایران به کتابهای ما دسترسی دارید.

# فهرست مطالب

 $\mathbf{r}$ 

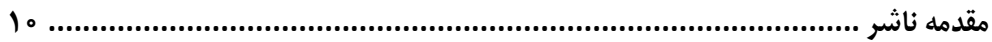

#### فصل اول

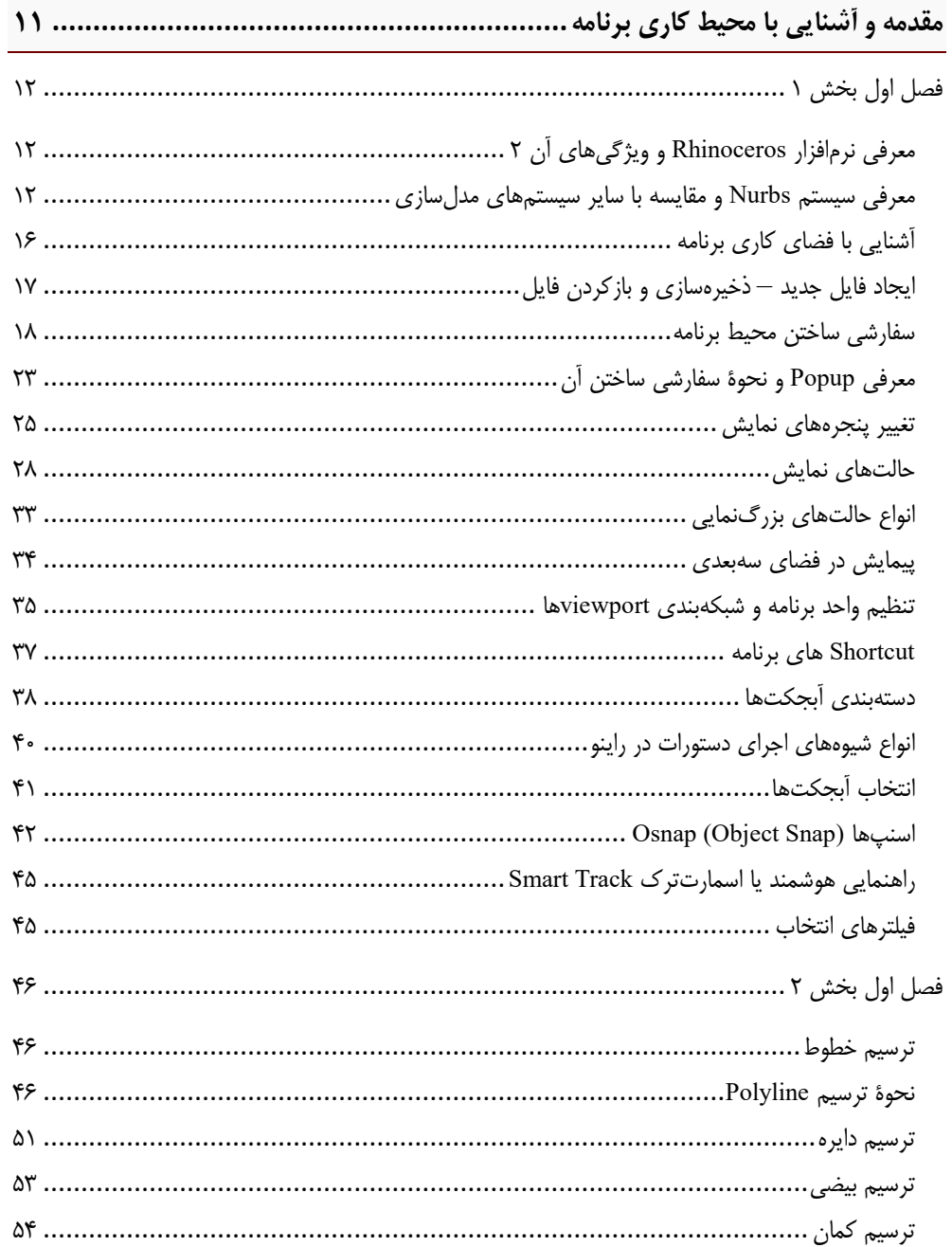

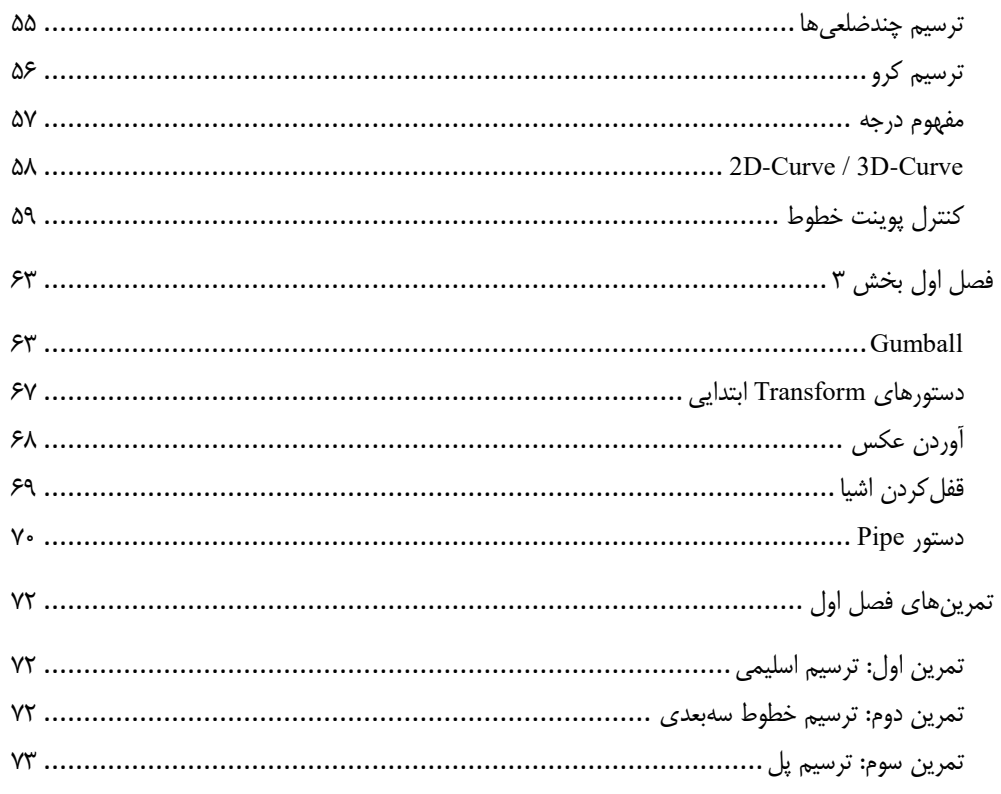

### <mark>فصل دوم</mark>

÷

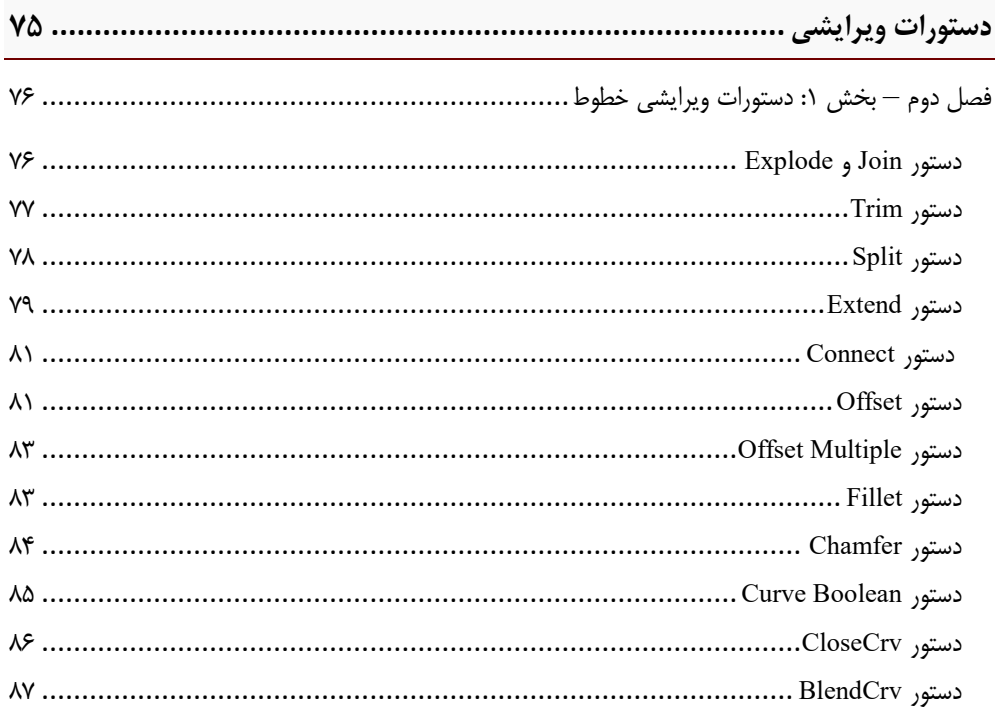

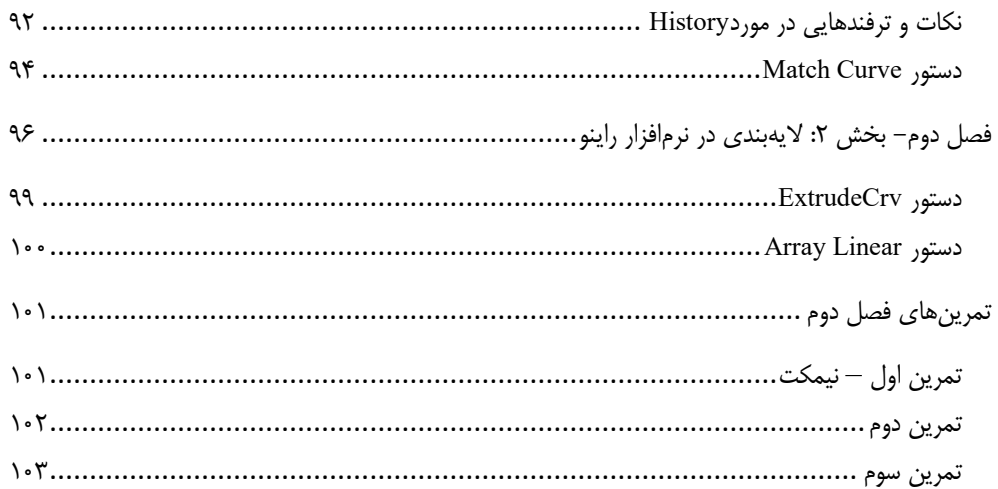

#### فصل سوم

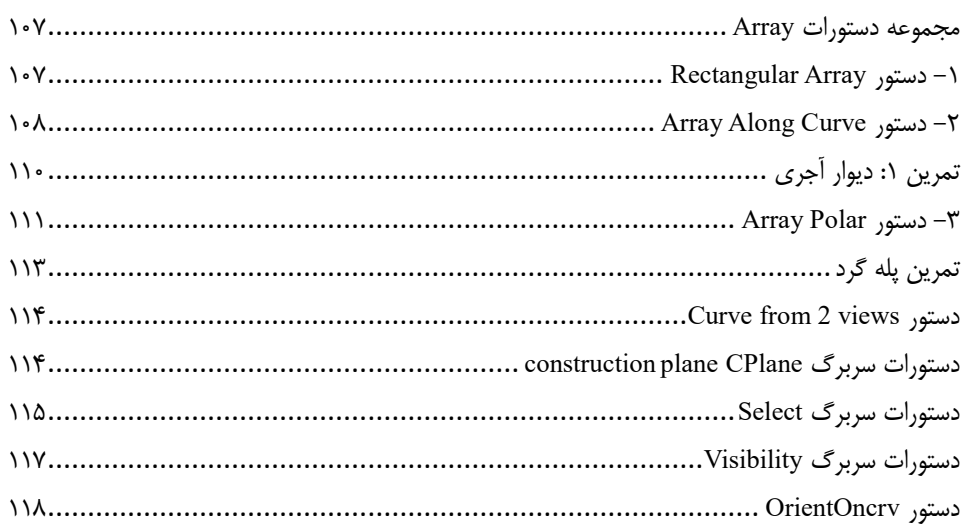

#### فصل چهارم

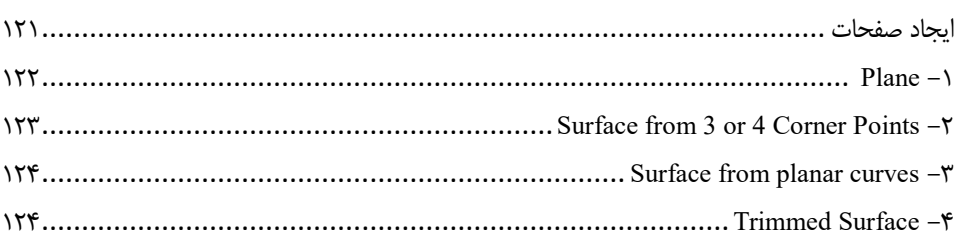

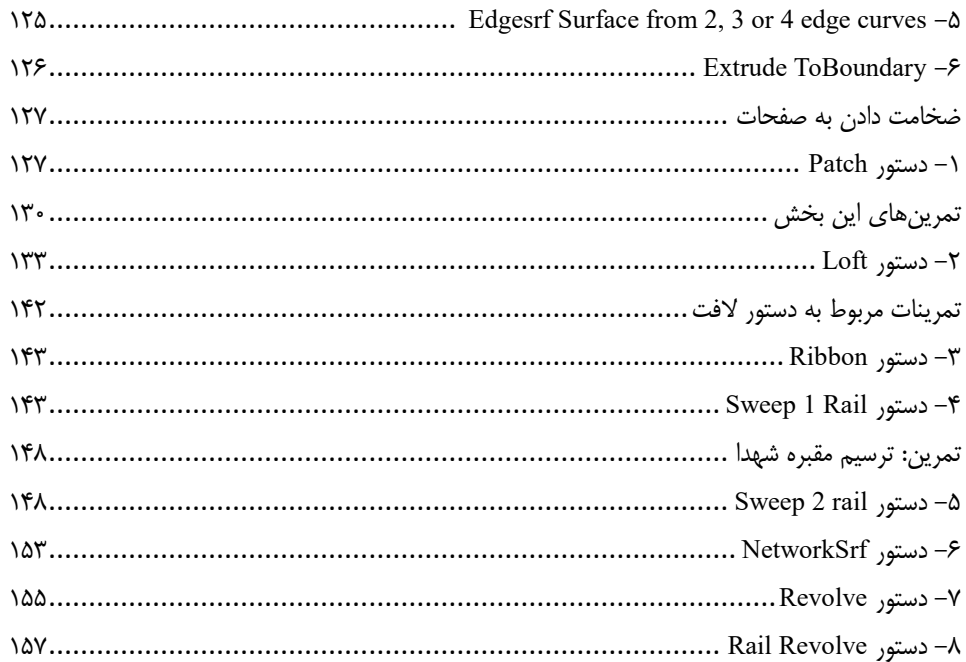

#### فصل پنجم

L,

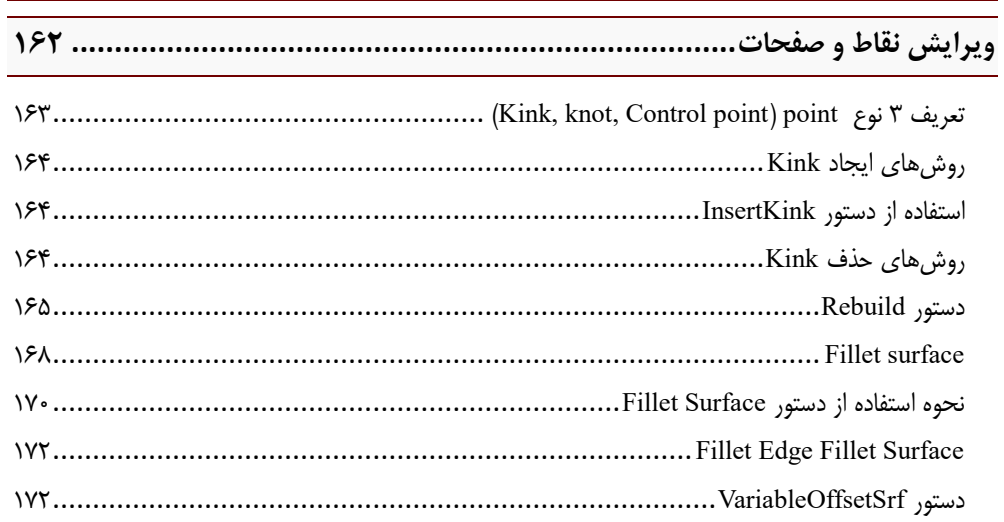

#### ِ<br>فصل ششم

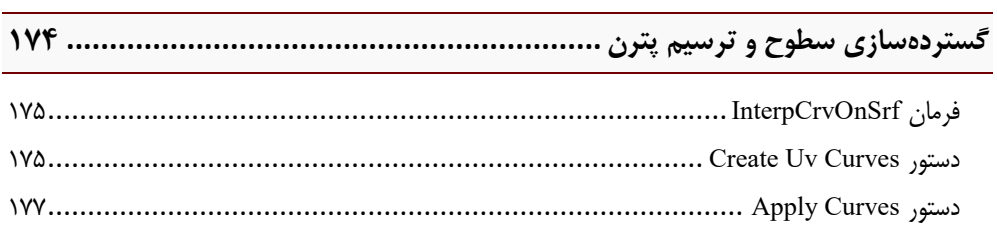

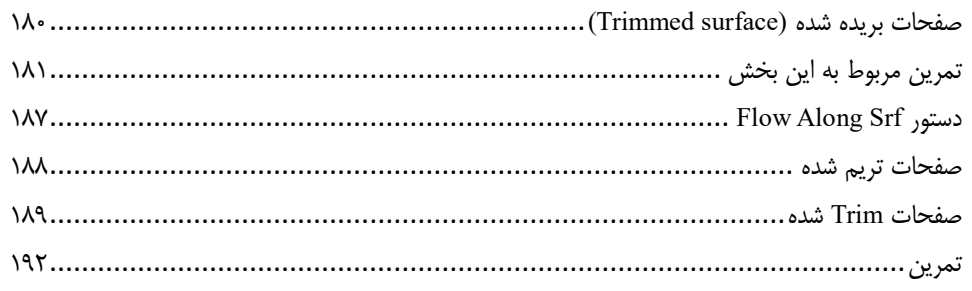

#### فصل هفتم

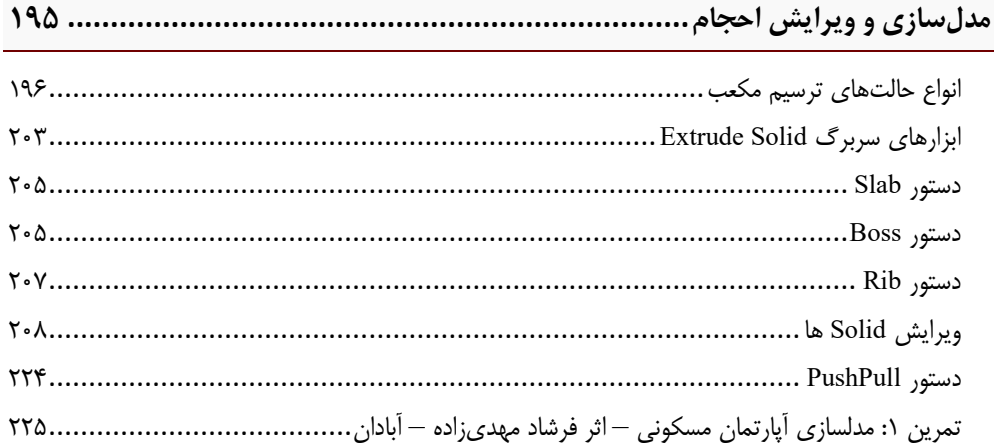

#### <mark>فصل هشتم</mark>

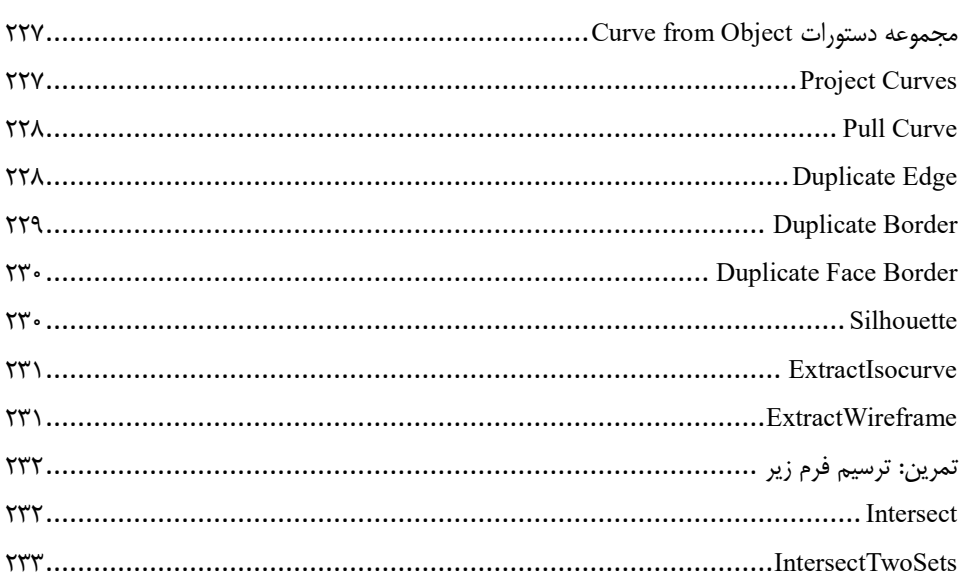

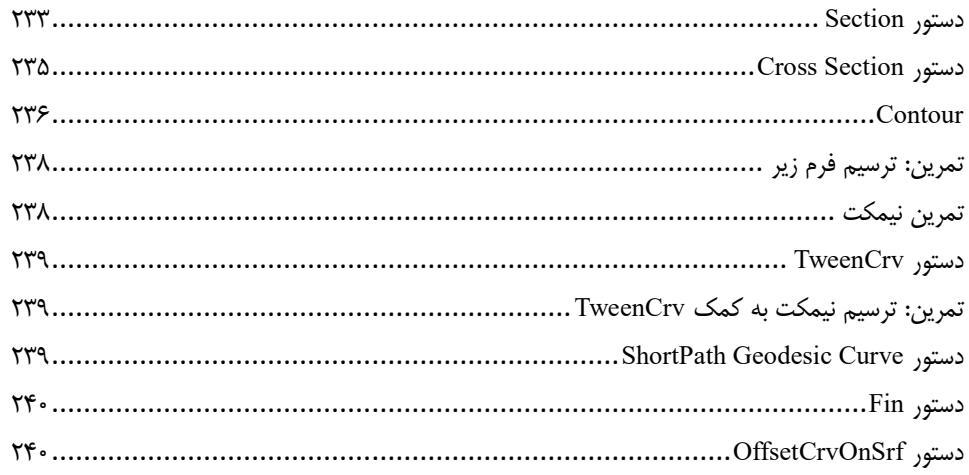

#### فصل نهم <mark>ا</mark>

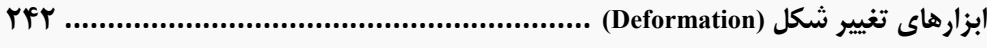

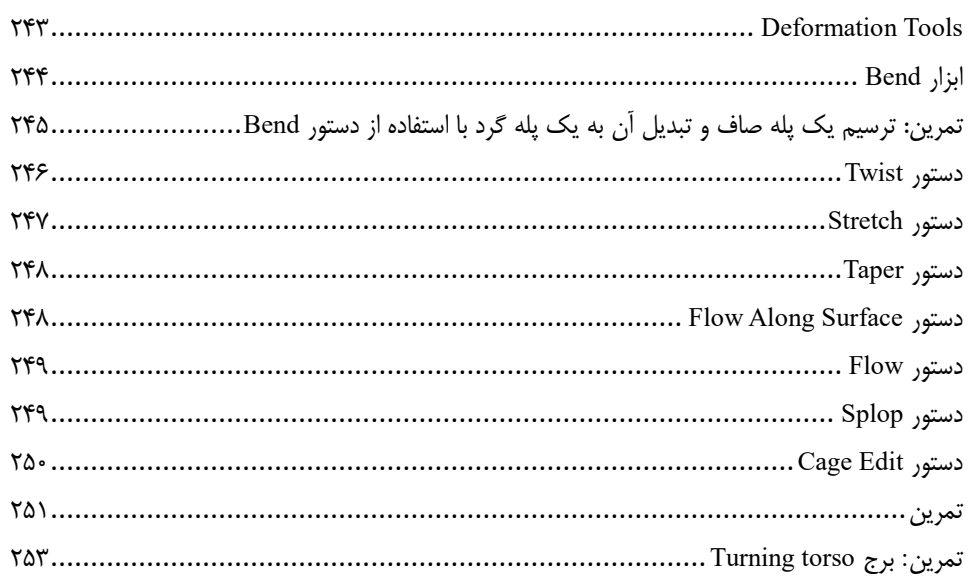

#### فصل دهم

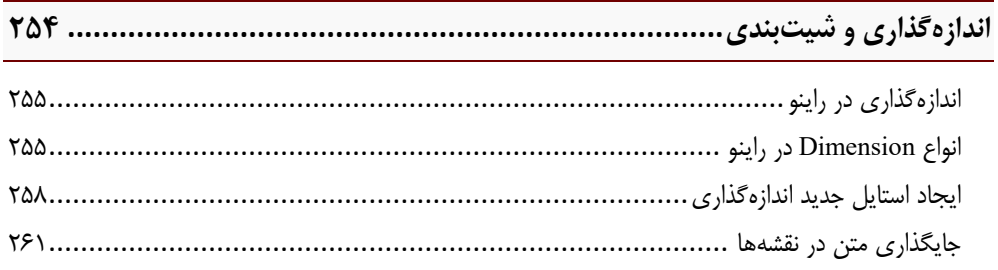

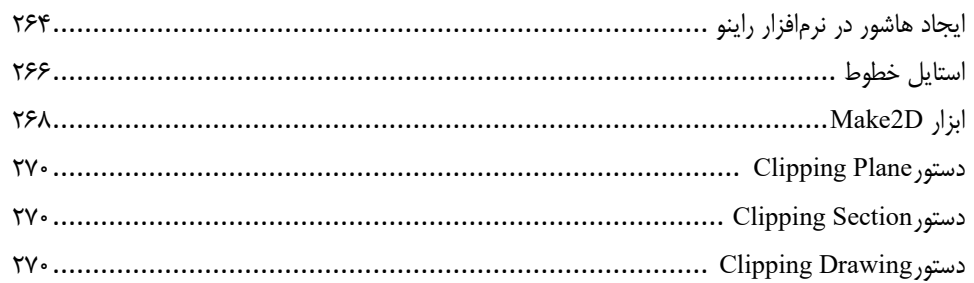

#### فصل يازدهم

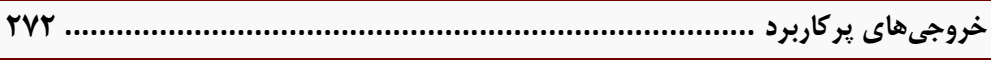

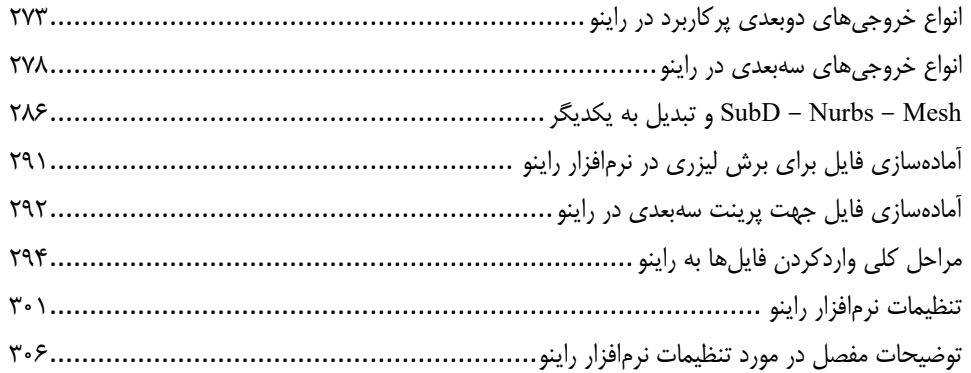

**مقدمه ناشر** 

<span id="page-9-0"></span>.<br><sub>خط</sub>امثی انت بارت مؤسسه **فرسکی بسری دیگران تهران** د<sub>ر عرصه</sub> کیاب ای با کیفیت عالی است که بتواند ه و ه .<br>خواسه **ن**ای به روز جامعه فرسٖنگی و علمی کشور را باحد امکان پوشش دمد. ه ر<br>هرکباب دیباکران تهران،یک فرصت حدید شغلی وعلمی

حمد و سپاس ايزد منان را كه با الطاف بيكران خود اين توفيق را به ما ارزاني داشت تا بتوانيم در راه ارتقاي دانش عمومي و فرهنگي اين مرز و بوم در زمينه چاپ و نشر كتب علمي و آموزشي گامهايي هرچند كوچك برداشته و در انجام رسالتي كه بر عهده داريم، مؤثر واقع شويم.

گستردگي علوم وسرعت توسعه روزافزون آن، شرايطي را به وجود آورده كه هر روز شاهد تحولات اساسي چشمگيري در سطح جهان هستيم. اين گسترش و توسعه، نياز به منابع مختلف از جمله كتاب را به عنوان قديميترين و راحتترين راه دستيابي به اطلاعات و اطلاعرساني، بيش از پيش برجسته نموده است.

در اين راستا، واحد انتشارات مؤسسه فرهنگي هنري ديباگران تهران با همكاري اساتيد، مؤلفان، مترجمان، متخصصان، پژوهشگران و محققان در زمينه هاي گوناگون و مورد نياز جامعه تلاش نموده براي رفع كمبودها و نيازهاي موجود، منابعي پربار، معتبر و با كيفيت مناسب در اختيار علاقمندان قرار دهد.

كتابي كه دردست داريد تأليف "**جنابآقايان محمدجواد پاكزاد-امير كرمي**" است كه با تلاش همكاران ما در نشر ديباگران تهران منتشرگشته و شايسته است از يكايك اين گراميان تشكر و قدرداني كنيم.

**با نظرات خود مشوق و راهنماي ما باشيد**

با ارائه نظرات و پيشنهادات وخواسته هاي خود،به ما كمك كنيد تا بهتر و دقيق تر در جهت رفع نيازهاي علمي و آموزشي كشورمان قدم برداريم.براي رساندن پيام هايتان به ما از رسانه هاي ديباگران تهران شامل سايتهاي فروشگاهي و صفحه اينستاگرام و شماره هاي تماس كه در صفحه شناسنامه كتاب آمده استفاده نماييد.

#### مدير انتشارات

مؤسسه فرهنگي هنري ديباگران تهران dibagaran@mftplus.com